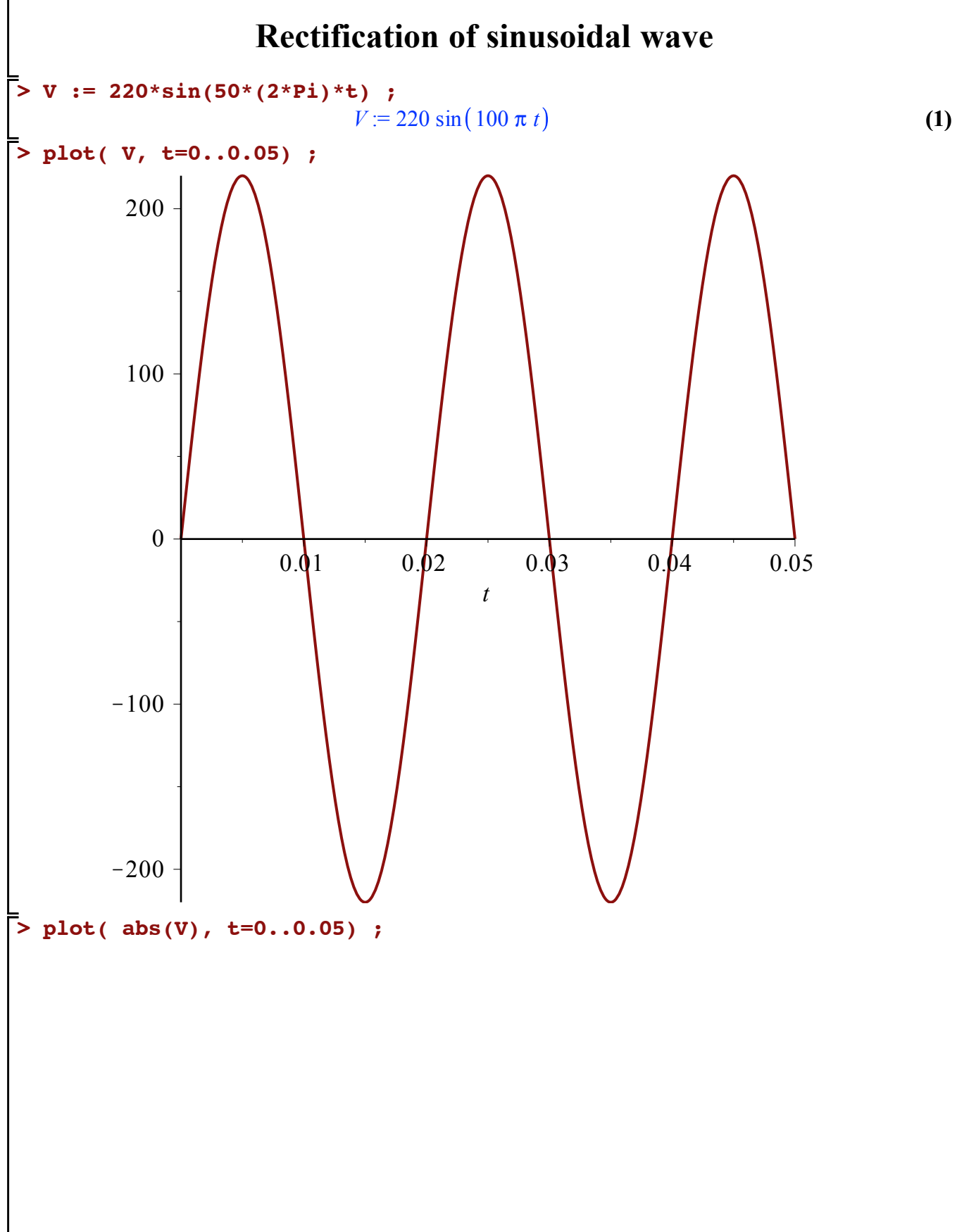

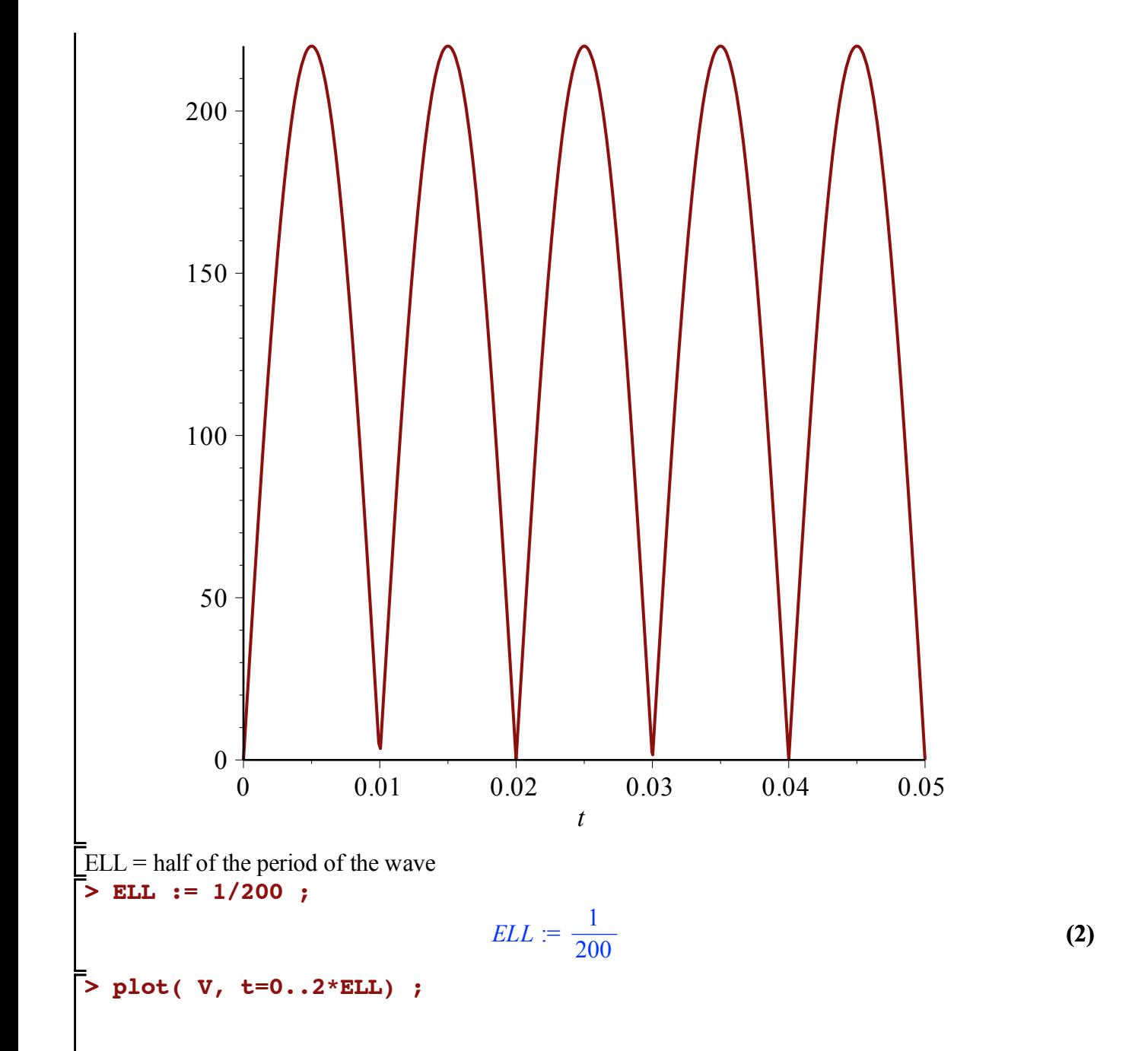

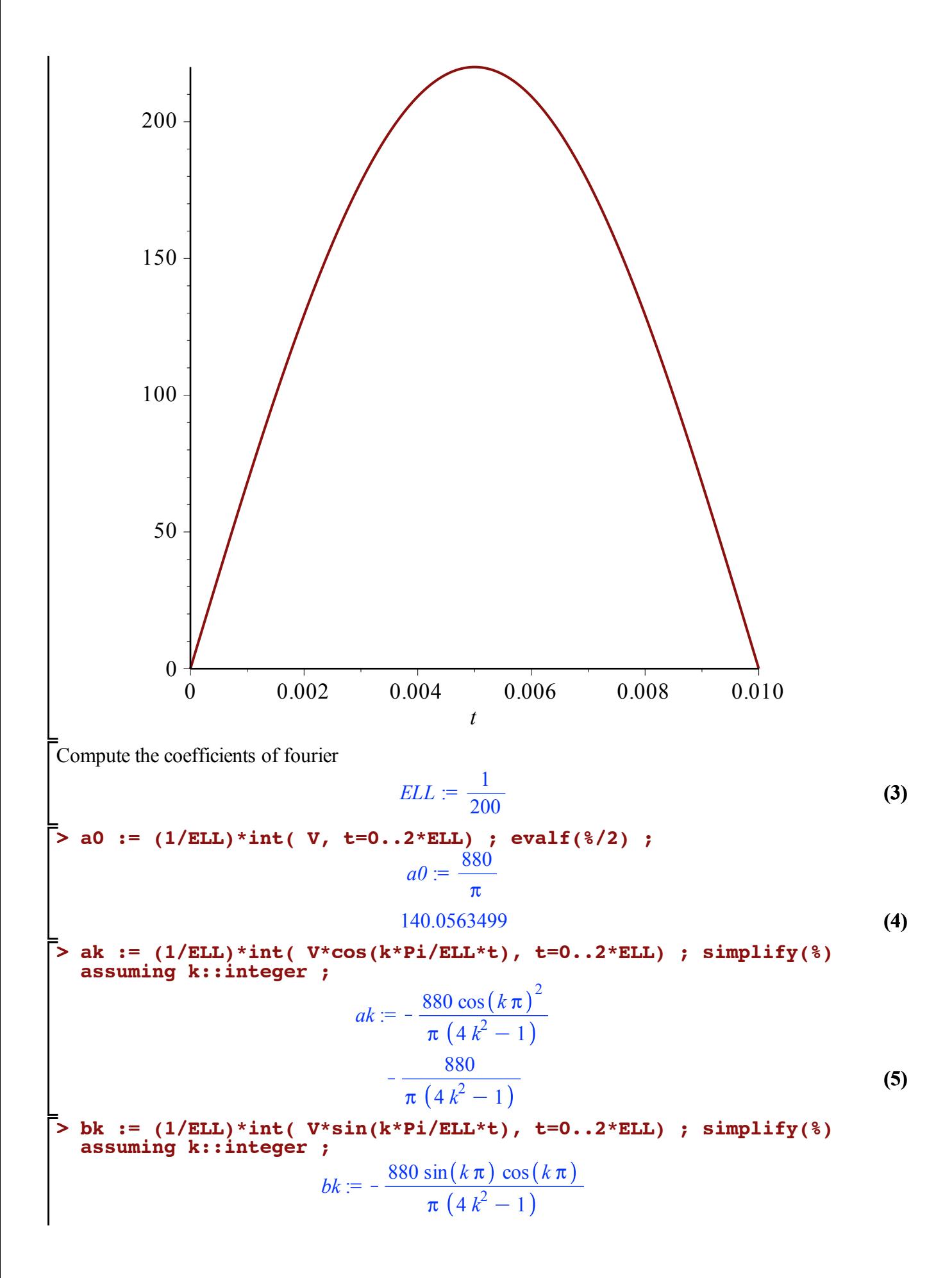

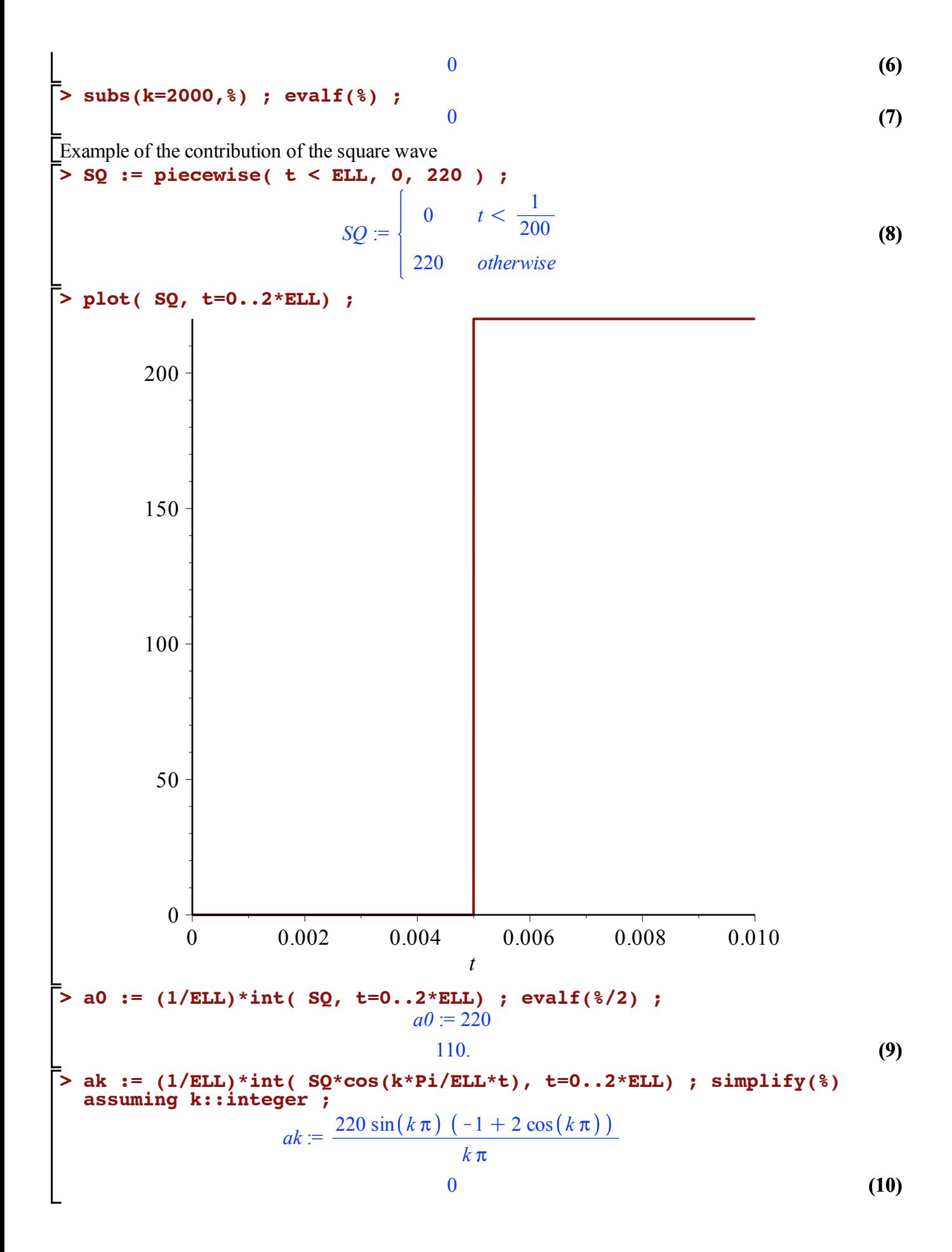

>bk := (1/ELL)\*int ( SQ\*sin(k\*Pi/ELL\*t), t=0..2\*ELL) ; simplify(\*)  
\nassuming k:integer ;  
\n
$$
bk = -\frac{220 (2 \cos(k\pi)^2 - \cos(k\pi) - 1)}{k\pi}
$$
\n
$$
\frac{220 (-1 + (-1)^k)}{k\pi}
$$
\n[11)  
\nTri phase envelope  
\n
$$
\sum_{\text{omega}} \text{onega} := 50*(2*Pi) ;
$$
\n
$$
W1 := 380*sin(\text{omega} + 1);
$$
\n
$$
W2 := 380*sin(\text{omega} + 1);
$$
\n
$$
W3 := 380*sin(\text{omega} + 1);
$$
\n
$$
W1 = 380 \sin(100 \pi t)
$$
\n
$$
W2 = 380 \cos(100 \pi t + \frac{1}{6} \pi)
$$
\n
$$
W3 = -380 \sin(100 \pi t + \frac{1}{3} \pi)
$$
\n(13)

**> plot( [V1,V2,V3], t=0..5\*ELL) ;**

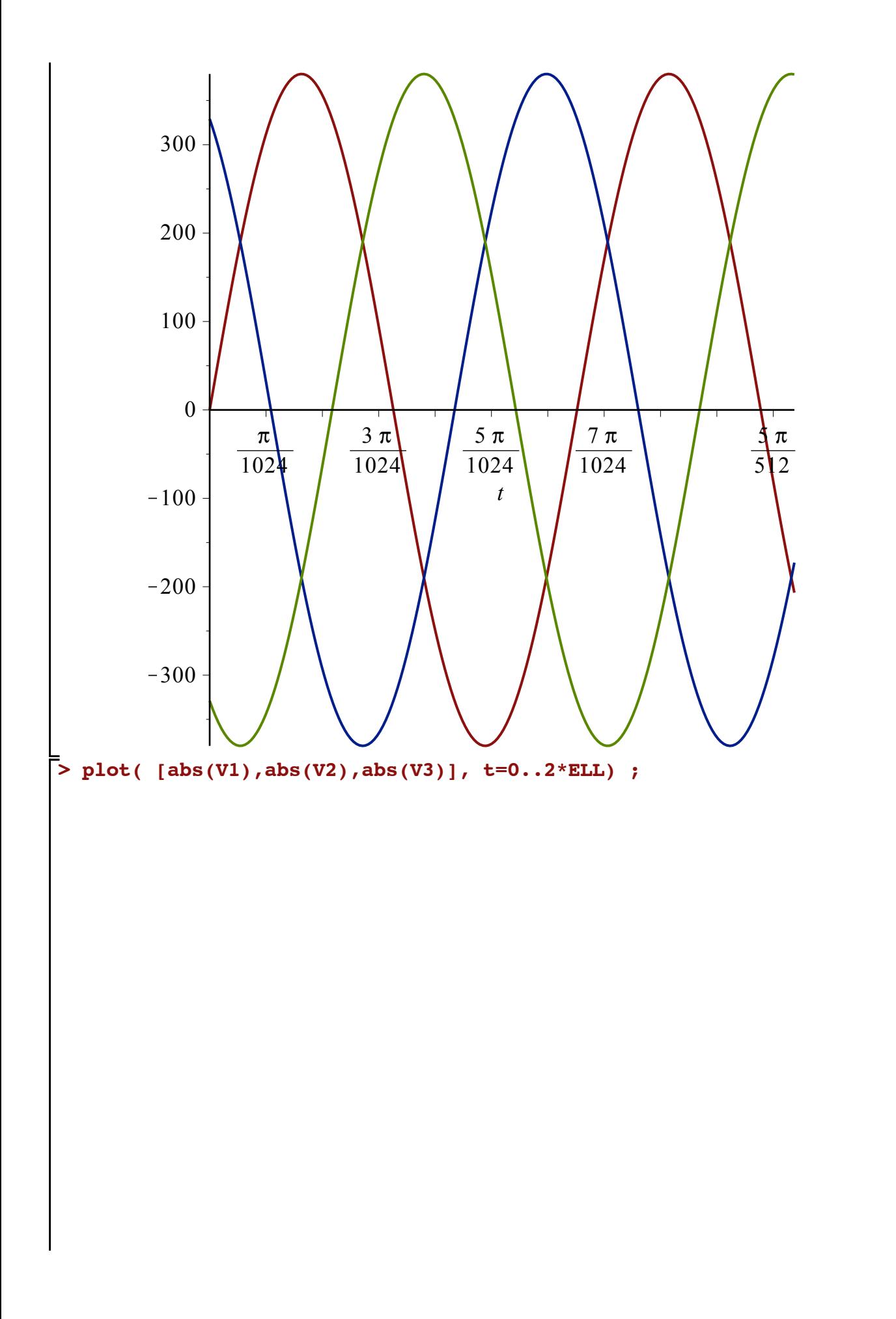

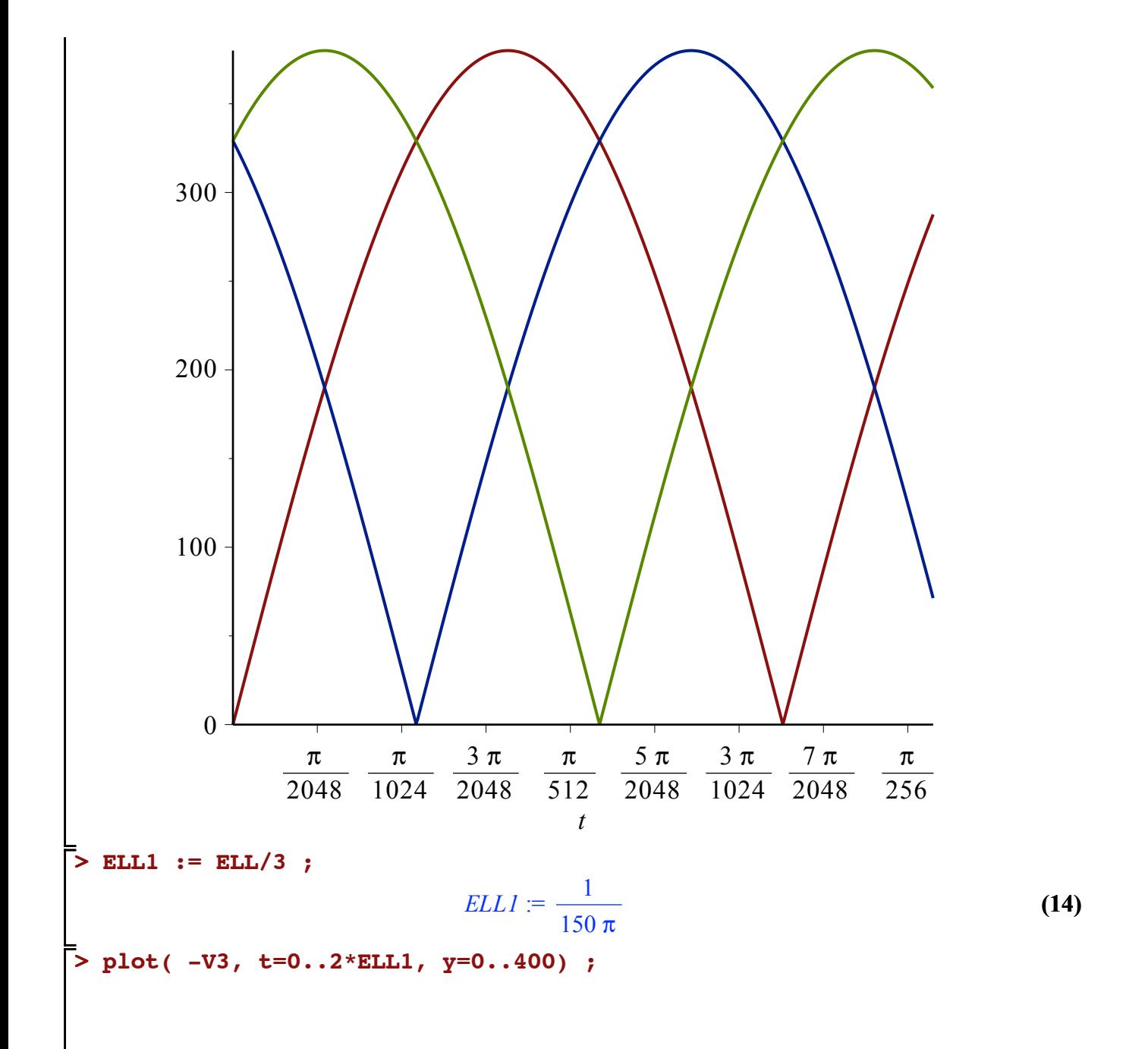

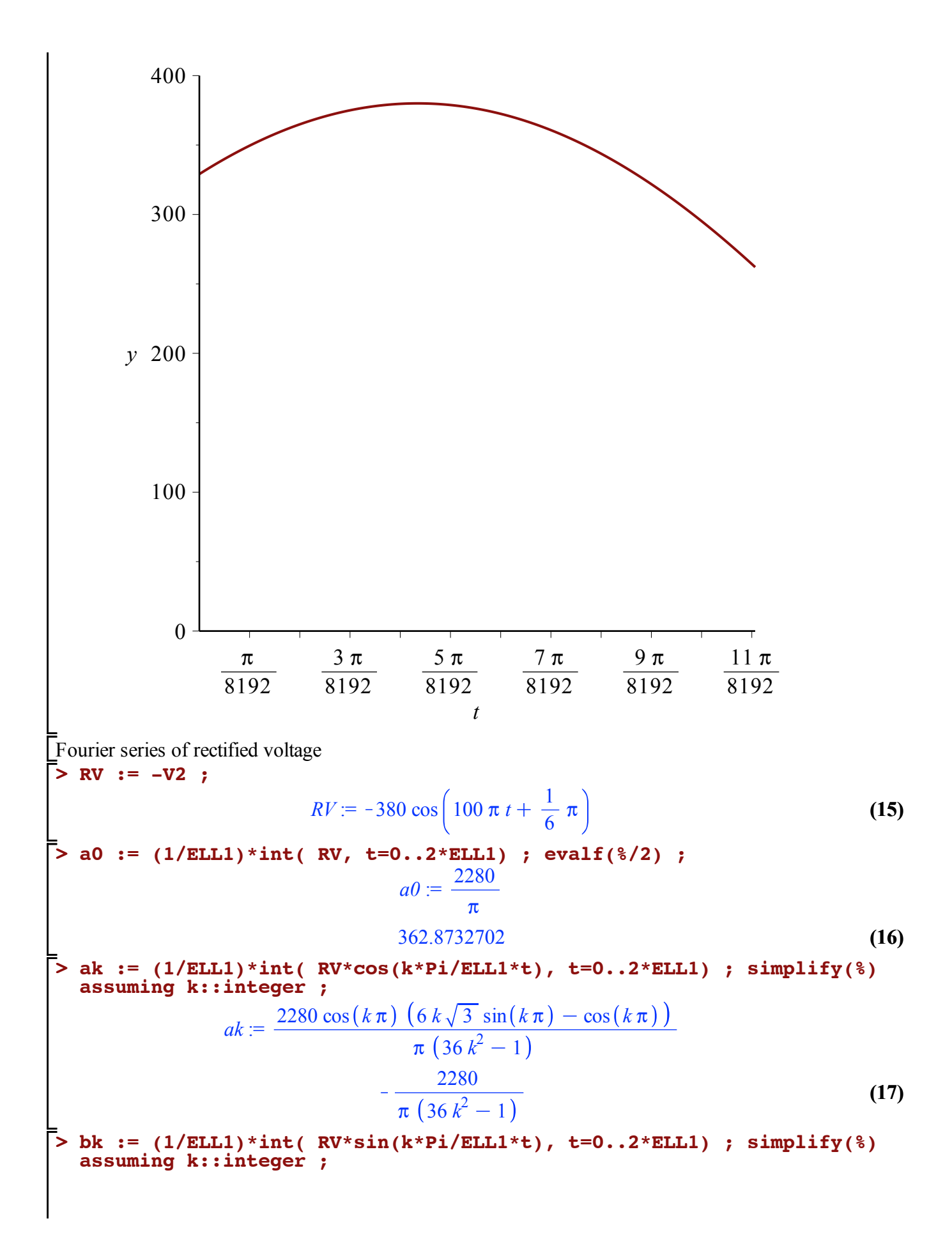

2 *bk* := <sup>K</sup><sup>2280</sup> <sup>6</sup> *<sup>k</sup>* <sup>3</sup> cos *<sup>k</sup>* <sup>p</sup> C sin *k* p cos *k* p K6 3 *k* <sup>2</sup> K 1 p 36 *k* 0 **(18) > 2280/36 ; evalf(%) ;** 190 3 63.33333333 **(19)** Ten Phase envelop **> restart: > omega := 50\*(2\*Pi) ; ELL := 2/omega;** w := 100 p 1 *ELL* := **(20)** 50 p **> V1 := 380\*sin(omega\*t) ; V2 := 380\*sin(omega\*t+0.1\*2\*Pi) ; V3 := 380\*sin(omega\*t+0.2\*2\*Pi) ; V4 := 380\*sin(omega\*t+0.3\*2\*Pi) ; V5 := 380\*sin(omega\*t+0.4\*2\*Pi) ; V6 := 380\*sin(omega\*t+0.5\*2\*Pi) ; V7 := 380\*sin(omega\*t+0.6\*2\*Pi) ; V8 := 380\*sin(omega\*t+0.7\*2\*Pi) ; V9 := 380\*sin(omega\*t+0.8\*2\*Pi) ; V10 := 380\*sin(omega\*t+0.9\*2\*Pi) ;** *V1* := 380 sin 100 p *t V2* := 380 sin 100 p *t*C 0.2 p *V3* := 380 sin 100 p *t*C 0.4 p *V4* := 380 sin 100 p *t*C 0.6 p *V5* := 380 sin 100 p *t*C 0.8 p *V6* := 380 sin 100 p *t*C 1.0 p *V7* := 380 sin 100 p *t*C 1.2 p *V8* := 380 sin 100 p *t*C 1.4 p *V9* := 380 sin 100 p *t*C 1.6 p *V10* := 380 sin 100 p *t*C 1.8 p **(21) > plot( [V1,V2,V3,V4,V5,V6,V7,V8,V9,V10], t=0..4\*ELL) ;**

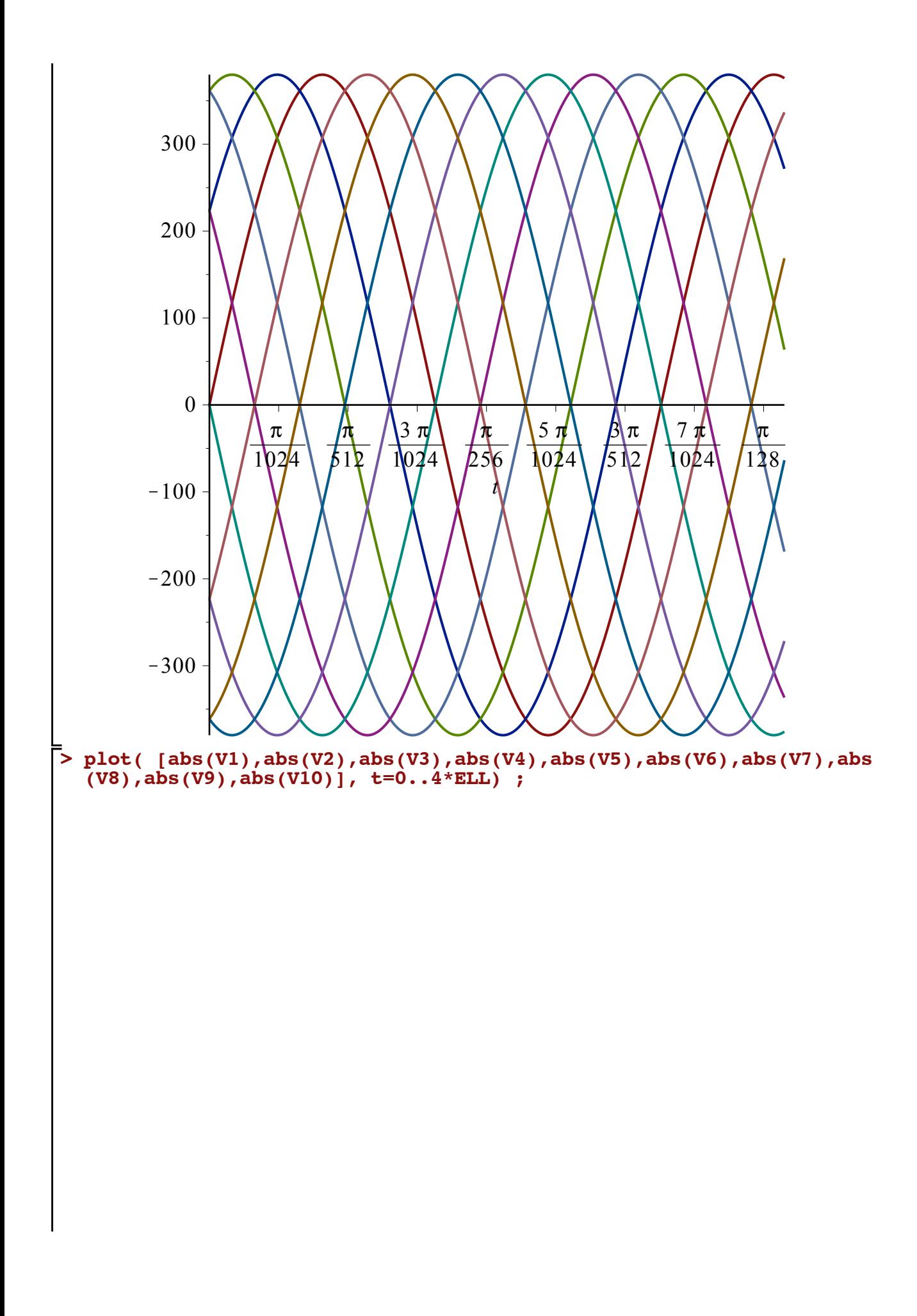

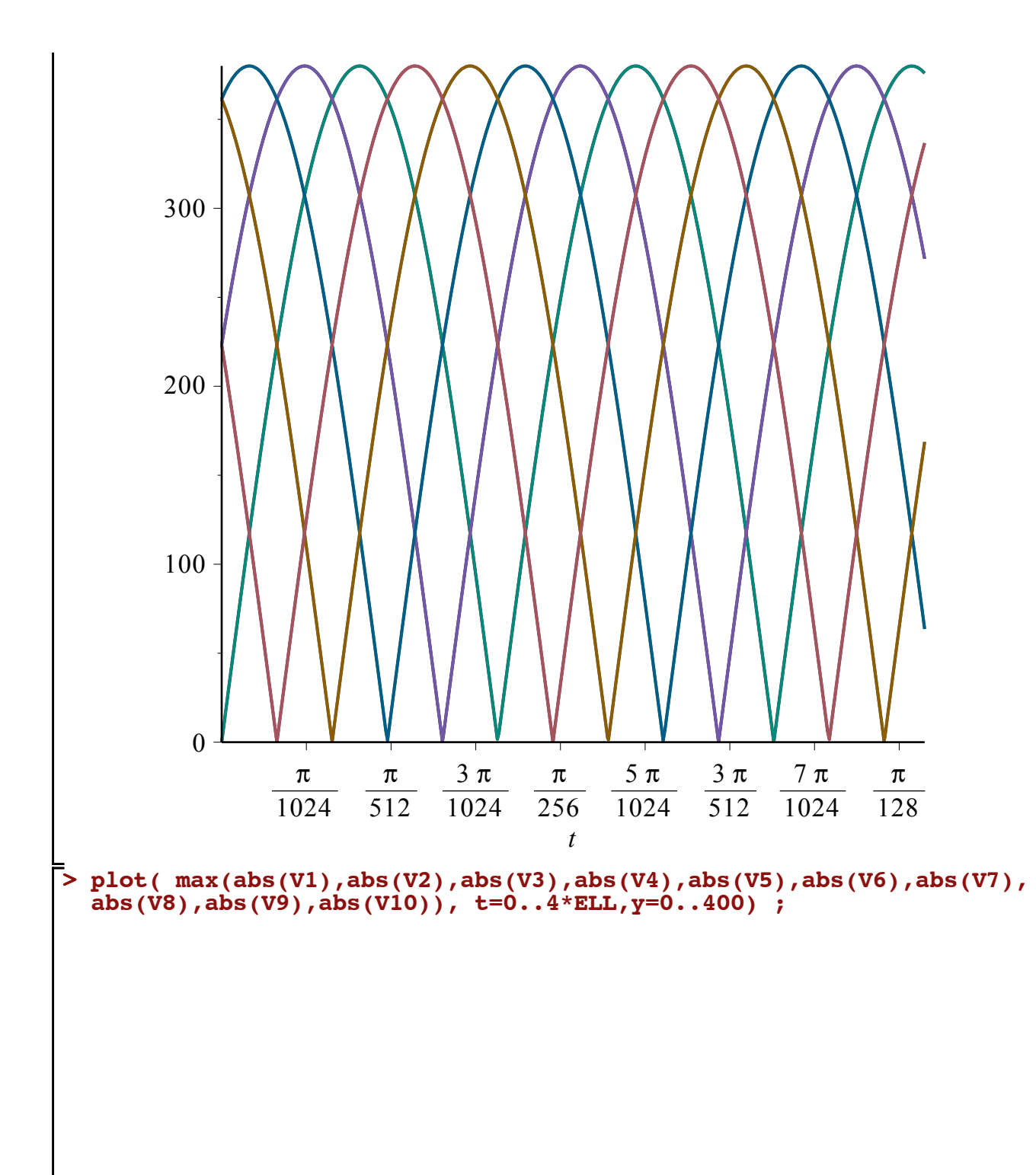

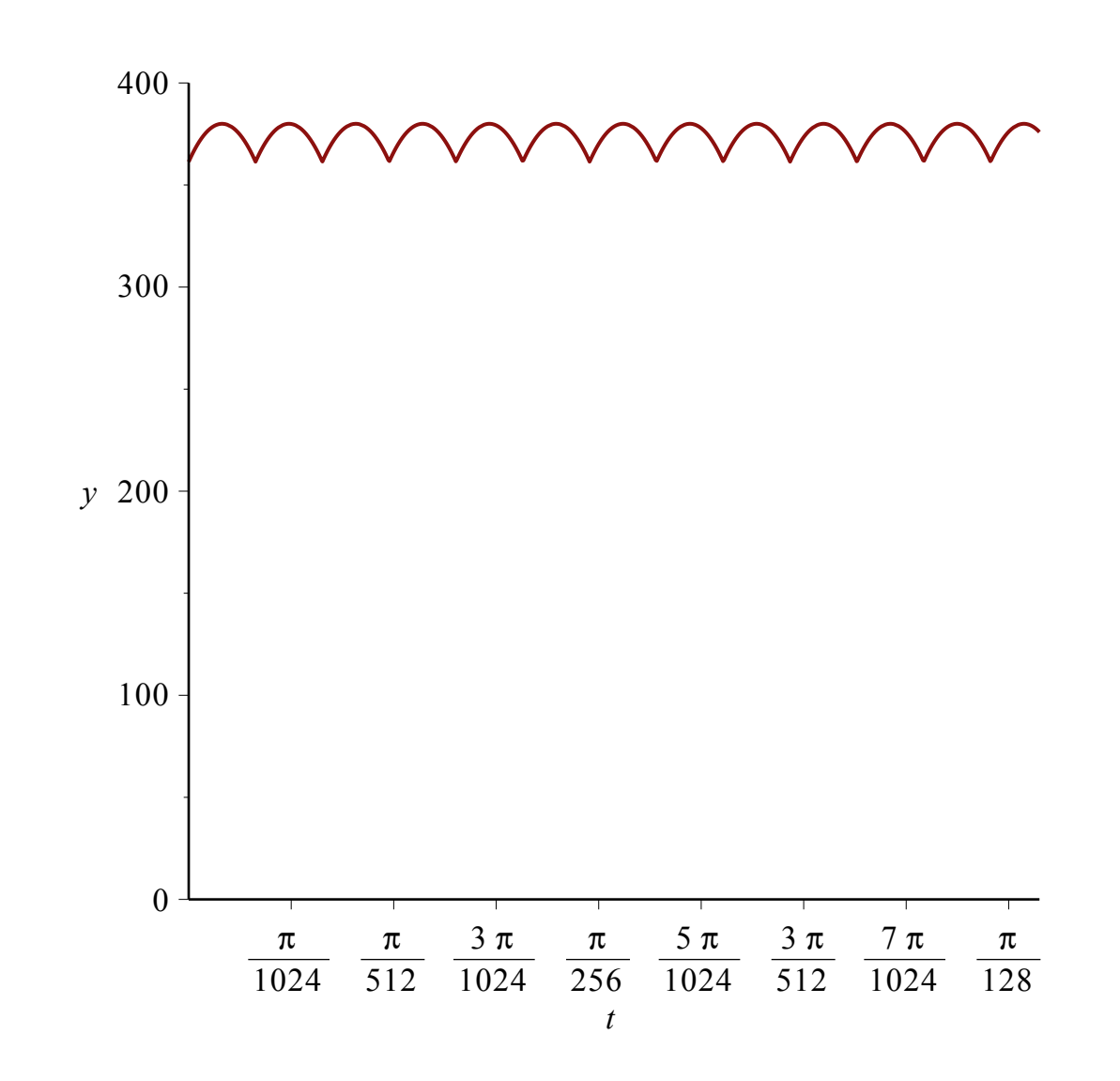